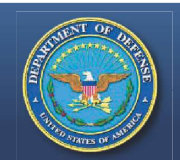

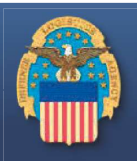

#### https://amps.dla.mil/oim

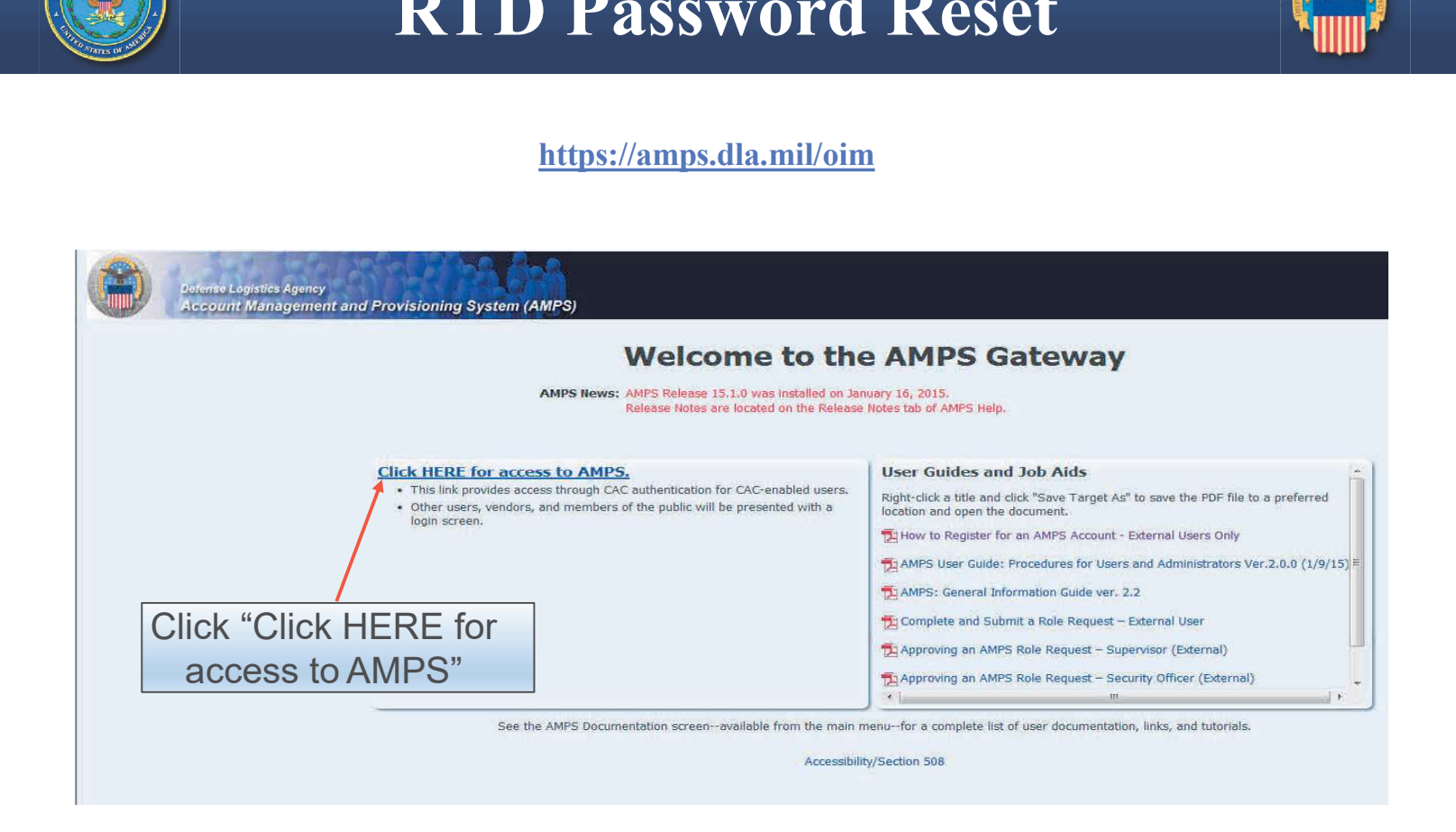

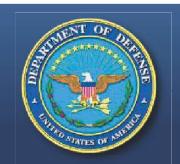

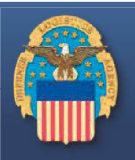

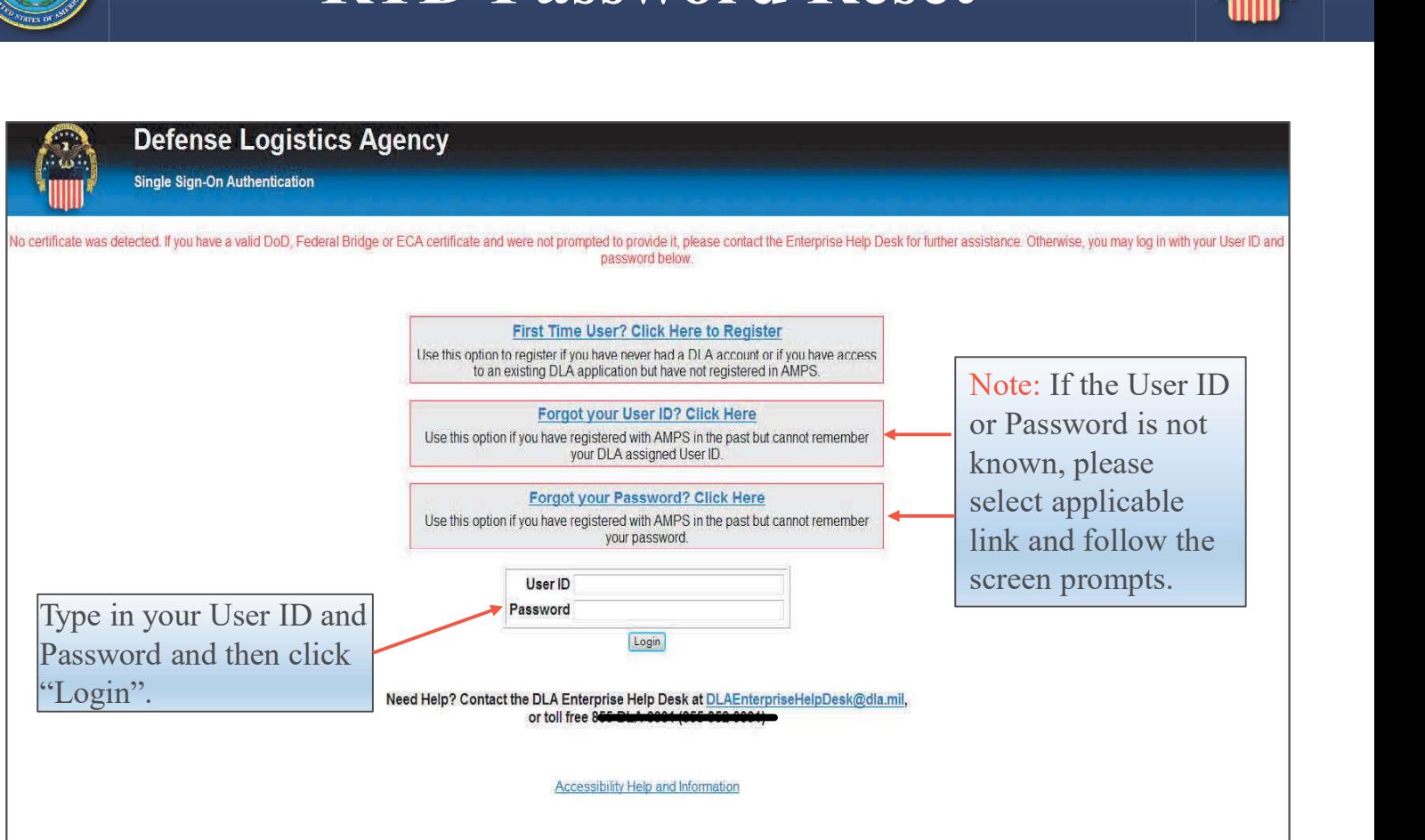

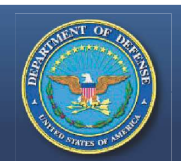

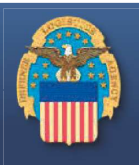

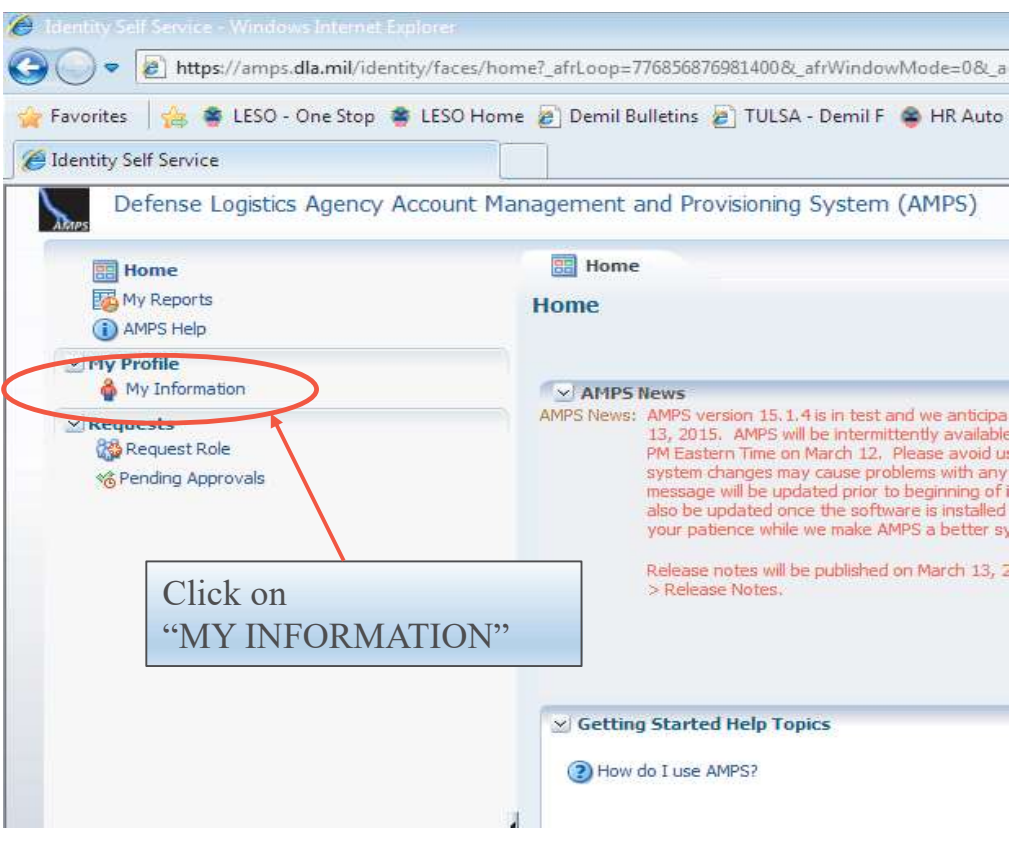

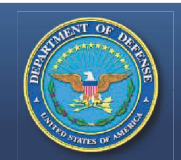

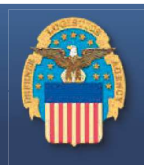

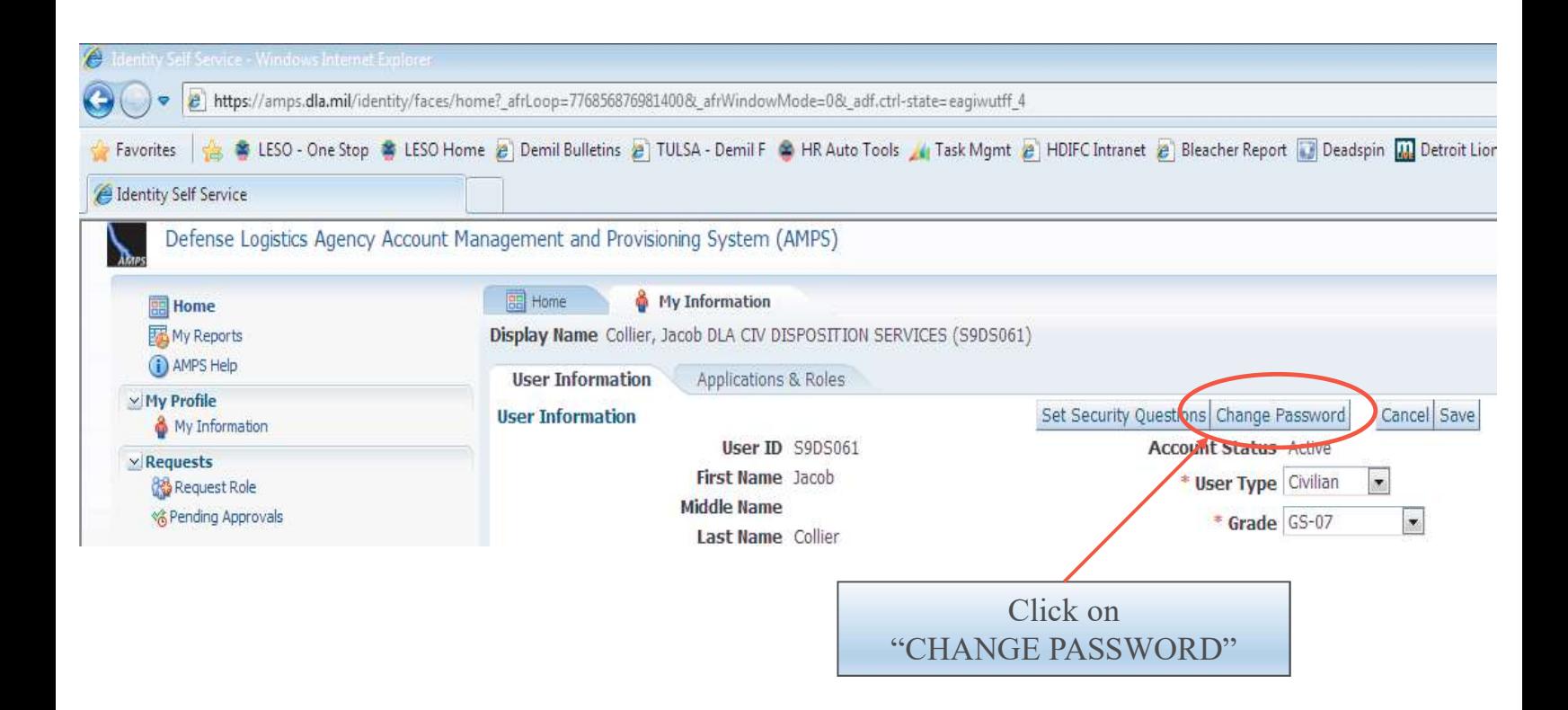

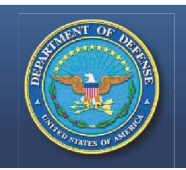

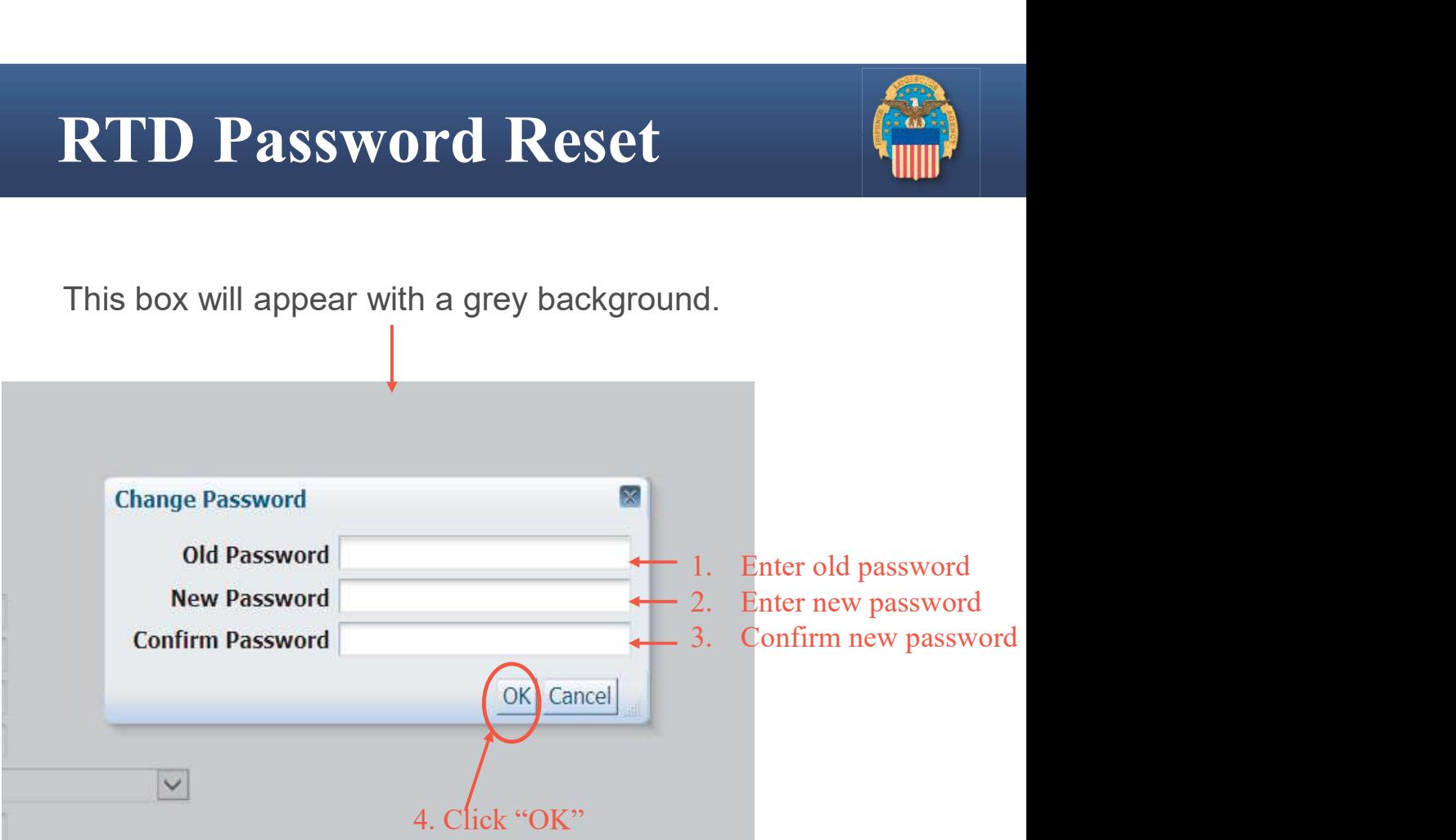

After clicking "OK", a notification that the password was changed successfully will appear and an email notification of the password change will be sent.

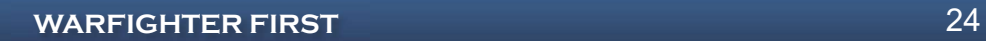

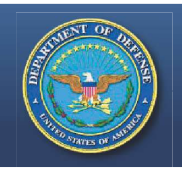

## Questions?

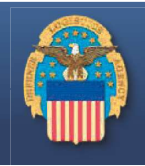

• Please contact your respective State Coordinator's Office with any questions. To find your State Coordinator contact information, visit the below website:

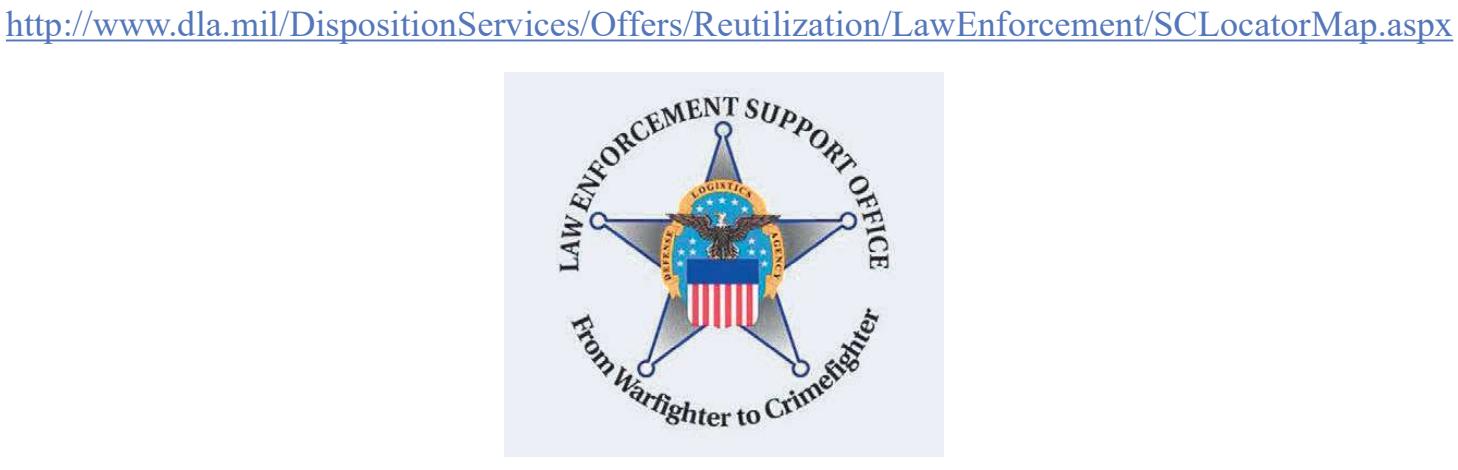

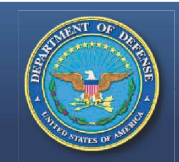

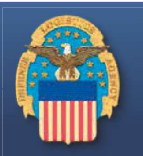

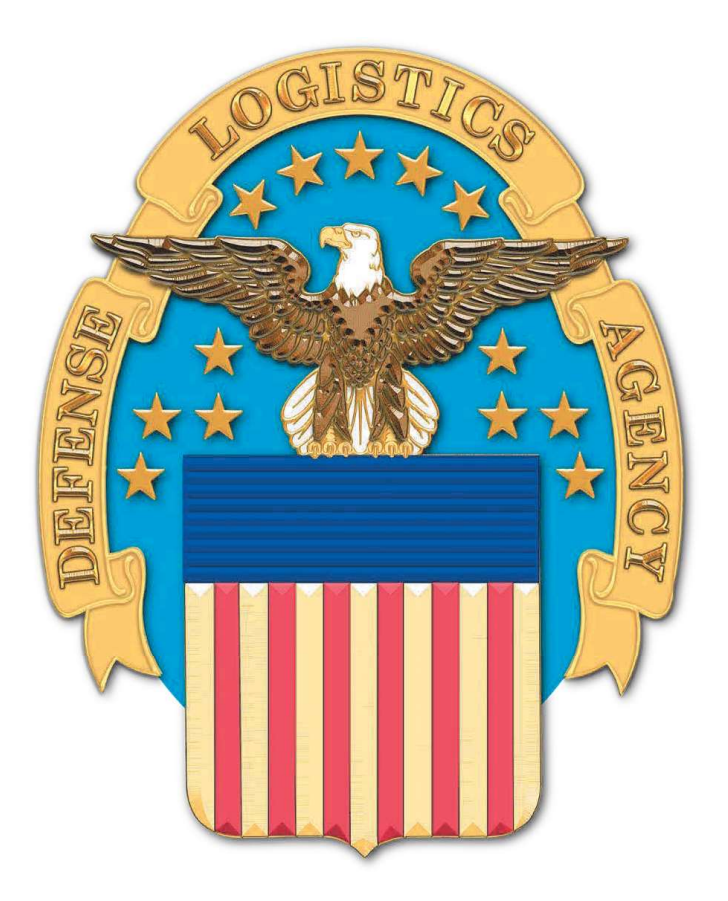